**Iblit With License Key Скачать бесплатно**

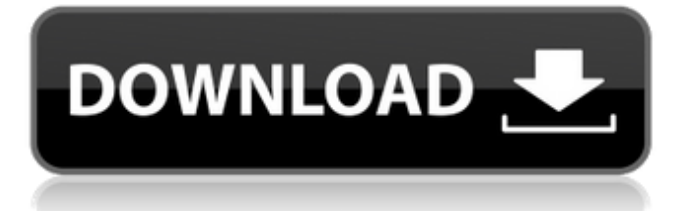

# **Iblit Crack + Patch With Serial Key [Latest]**

В 2014 году, когда у меня возникла идея создать программный синтезатор для конкуренции с существующими синтезаторами WAVESTUDIO, такими как K-Slave и KSonic, я начал разработку монофонического синтезатора для ПК. Первая версия программного обеспечения Iblit Serial Key была разработана для Windows 2000 и выпущена в октябре 2009 года. С тех пор «Iblit Crack For Windows 2.0» был разработан для более новых операционных систем Windows (Windows 7, Windows 8 и Windows 10). Для ОС Windows 7, Windows 8 и Windows 10 программное обеспечение будет распространяться как в 32-битной, так и в 64-битной версии. Когда был выпущен Iblit For Windows 10 Crack 2.0, эта версия была построена в формате VST 2.3 и могла быть установлена как в 32-битных, так и в 64-битных хост-системах. Это означает, что если у вас есть 32-битная хостсистема и вы хотите установить Iblit 2.0, вам также потребуется хост-система VST 2.3. Он не будет работать с 32-битной хост-системой. Если у вас 64-битная хост-система, она может принять любую версию VST 2.3. Описание отдельных функций в Iblit:  $\Box$  3 осциллятора Осцилляторы являются одной из основных основ Iblit. Для Iblit есть 3 различных сигнала; Импульсный, пилообразный и шумовой. Вы можете изменить форму волны, высоту тона, громкость и режим формы волны (импульсный, пилообразный или шумовой). ∏ 3 режима изменения высоты тона Pitch Bend — это функция, которая изменяет высоту звука синтезатора. Его можно включить или отключить. Когда вы включаете Pitch Bend, на клавиатуре и экране отображается индикатор высоты тона. Каждый раз, когда вы включаете новый режим изменения высоты тона. Iblit установит высоту тона в заданном диапазоне. Диапазон по умолчанию составляет от 0,5 цента до 2,5 цента. Iblit можно использовать для изменения этого диапазона в любое время. Вы можете установить его в желаемом диапазоне. Если у вас есть шкала изменения высоты тона, вы можете установить любое конкретное значение.  $\Box$  1-й осциллятор Этот осциллятор представляет собой стандартную «квадратную» форму волны. Диапазон по умолчанию составляет от 0,5 цента до 2,5 цента, а шаг — 2 цента. Вы можете изменить шаг в любое время. Генератор по умолчанию использует фильтр (низкочастотный), и если не выбрана другая форма волны, будет использоваться именно она.

### **Iblit Crack For Windows**

Iblit Torrent Download имеет 3 осциллятора с 3 различными волновыми формами (импульсный, пилообразный и шумовой). 3 осциллятора могут быть индивидуально транспонированы по полутонам и изменены по высоте. Генератор 1 имеет функцию широтно-импульсной модуляции. Эта функция позволяет пульсировать осциллятору в любое удобное для вас время. пульсирует пилообразный осциллятор. Импульс генерируется в форме пилообразного сигнала с той же частотой, с которой вы импульс это, Осциллятор может иметь заметное изменение высоты тона, для этого есть кнопка обратите внимание на изменение высоты тона, изменение составляет 0,00 на октаву. Генератор будет изменять высоту тона с отдельным регулятором для каждого генератора. Осциллятор может изменять высоту тона до +/- 20 центов за 0,5 цента. Для генераторов 1 и 3 предусмотрена фильтрация низких и высоких частот 24 дБ/октаву. Функция транспозитора (полутона): Каждый осциллятор может быть индивидуально транспонирован, мидиконтроллер имеет 12 кнопок, которые транспонируют каждый осциллятор. Есть 12 транспонируемых полутонов/октав. Каждый осциллятор имеет свой собственный генератор огибающей ADSR, а синтезатор может иметь до двух. Огибающая может быть подключена к каждому генератору с независимым контроль времени атаки, затухания, сустейна и восстановления. Огибающая может быть подключена к каждому осциллятору с одним и тем же регулятором MIDI. как транспондер. LFO: Каждый осциллятор имеет свой LFO. Есть мидиконтроллер для отправки на него управляющих сигналов. LFO можно модулировать любым из двух LFO, а также внутренним LFO. Если для последнего было установлено значение auto, внутренний LFO также будет модулирован. Когда LFO модулируется, над огибающей появляется синий треугольник. контроллер, который показывает уровень, на котором используется LFO. Это позволяет пользователю контролировать уровень воздействия LFO. Если вы выберете любой генератор в качестве входа, вы услышите внутренний LFO как Что ж. Имеется переключатель выключения внутреннего LFO, это отключит внутренний LFO и отключить модуляцию амплитудной огибающей. Каждый внутренний LFO имеет до двух волновых форм (импульсный и синусоидальный). LFO имеет одну кнопку, которая позволяет вам выбрать, какой осциллятор

будет использоваться. 1709е42с4с

## **Iblit Crack +**

Iblit содержит 3 формы волны осциллятора, генератор шума, пилообразную и импульсную форму волны. Iblit использует BLIT, который представляет собой осциллятор импульсной последовательности с ограниченным диапазоном. Сигналы BLIT легко настраиваются для широкого диапазона частот (84 октавы). Сигналы BLIT имеют очень низкий уровень наложения, что означает, что очень легко получить чистый звук. Генератор 1 использует импульсную форму волны для своего генератора частотного диапазона. Генератор 2 использует пилообразную форму волны для своего генератора частотного диапазона. Генератор 3 использует BLIT в качестве генератора частотного диапазона. 3 генератора могут быть отправлены на 2-й генератор, который использует другой BLIT. Широтно-импульсная модуляция используется на всех трех осцилляторах для создания различных оттенков импульсов. Генератор шума может быть использован для создания любого типа шума. Dark-Side CD — это программное обеспечение для программирования визуальных шумов, которое позволяет пользователю «рисовать» различные шумы для использования в электронной музыке. Dark-Side CD может производить невероятное разнообразие эффектов без компьютеров или дорогостоящего оборудования. Это так же просто, как рисовать, записывать и обрабатывать на ПК. Почему бы не попробовать? AK Sirocco — виртуальный звуковой модуль на базе клавиатуры Yamaha KX3. Он основан на Yamaha KX-3, поэтому я думаю, что некоторые из вас уже знакомы с ним. AK Sirocco включает ряд различных настроек, таких как фильтр, резонанс, чувствительность к скорости нажатия и другие. С басами, средними и высокими частотами, управляемыми в реальном времени скоростью, беспрецедентная отзывчивость Ak Sirocco делает его очень универсальным и выразительным виртуальным инструментом. VISCERA обеспечивает очень мощный и интуитивно понятный контроль над Ak Sirocco; окно контроллера является реальным преимуществом, упрощающим программирование и управление этим прибором. AK Sirocco имеет 95 заводских патчей, основанных на 16 заводских пресетах Yamaha KX3. Все пресеты полностью воспроизводятся одним пальцем, что позволяет пользователю «рисовать» большую часть функций инструмента на лету.При выборе каждого заводского патча можно перепрограммировать любой из трех заводских параметров — фильтра, резонанса и чувствительности. Также доступны дополнительные настройки, включая чувствительность к скорости, низкие частоты, резонанс, скорость, средние и высокие частоты.

### **What's New in the?**

Iblit — это синтезатор с тремя осцилляторами, одним генератором шума и звуком, который может дрейфовать в сторону арпеджиатора. Инструмент очень хорошо подходит как для классической, так и для акустической музыки. Каждый из трех генераторов можно настроить отдельно, чтобы получить полностью оригинальные синтезаторы, используемые для VST или автономных приложений. Инструмент имеет два LFO: частоту и высоту тона можно контролировать с помощью ADSR и CW, генератор огибающей также имеет параметры для времени восстановления и времени атаки, которые управляют формой волны. Iblit был запрограммирован под вдохновением от Radiohead и Muse, а звук был создан с использованием сэмплов. купил это за пять долларов на ebay! я не могу смириться с тем, насколько дешева эта штука для того, что она делает... кроме того, я недавно обнаружил гитарные сэмплы из начала второй половины "food для души" на компакт-диске неслышно (ах, кого это волнует... это потрясающе ... по крайней мере, это бесплатно). это 7.1-канальная 24-битная гитара с формантным объемным звуком без ограничений, и она действительно помогает определить переднюю половину альбома, ту часть, где она как бы растянута. но все же: я делаю фотку маленькой задницы Брендона Ури сбоку и прошу своего друга отдать ее мне, он отказывается, и я бью его по лицу, а затем возвращаюсь в Готэм-сити. В послесвечении "Я прошу моего друга дать это мне" Похоже на какое-то жуткое прозвище для чегото... В первом видео [ссылка] Ури кажется стоящим на улице, похожей на улицу, на которой вы просыпаетесь во втором видео. Что здесь подразумевается? Мне кажется, что воображаемый друг Ури снова с ним, когда он переживает травмирующий опыт, но что он имеет в виду, когда позже ссылается на «Готэм-сити»? Возможность того, что он имеет в виду систему поездов Нью-Йорка, кажется реальной, учитывая, что позже он сказал: «Было бы неплохо, если бы мы могли вернуться в Готэм-сити» (из официального одноименного видео). ^ Мне тоже нравится это видео "Я прошу моего друга дать это мне".как я уже говорил ранее, и я не уверен, почему это беспокоит меня, но я продолжаю представлять эту фразу как мое имя пользователя на каком-то форуме.

### **System Requirements:**

ОС: Windows 7/8/10 Процессор: двухъядерный Intel Pentium E5-1650v4 Память: 3 ГБ ОЗУ Жесткий диск: 20 ГБ свободного места на жестком диске Графика: HD Graphics 4000 (Intel HD Graphics или AMD Radeon R7 Graphics) Дополнительные примечания: Программное обеспечение: мы тестировали как на Windows 7/8/10, так и на Mac OS X с одинаковыми результатами. Нажмите, чтобы развернуть... Мы также тестировали на Windows 10, и результаты были намного лучше, чем на Windows 7 или 8. С процессором

Related links: